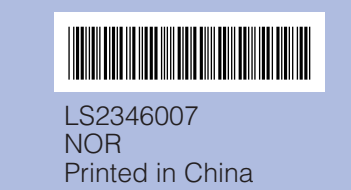

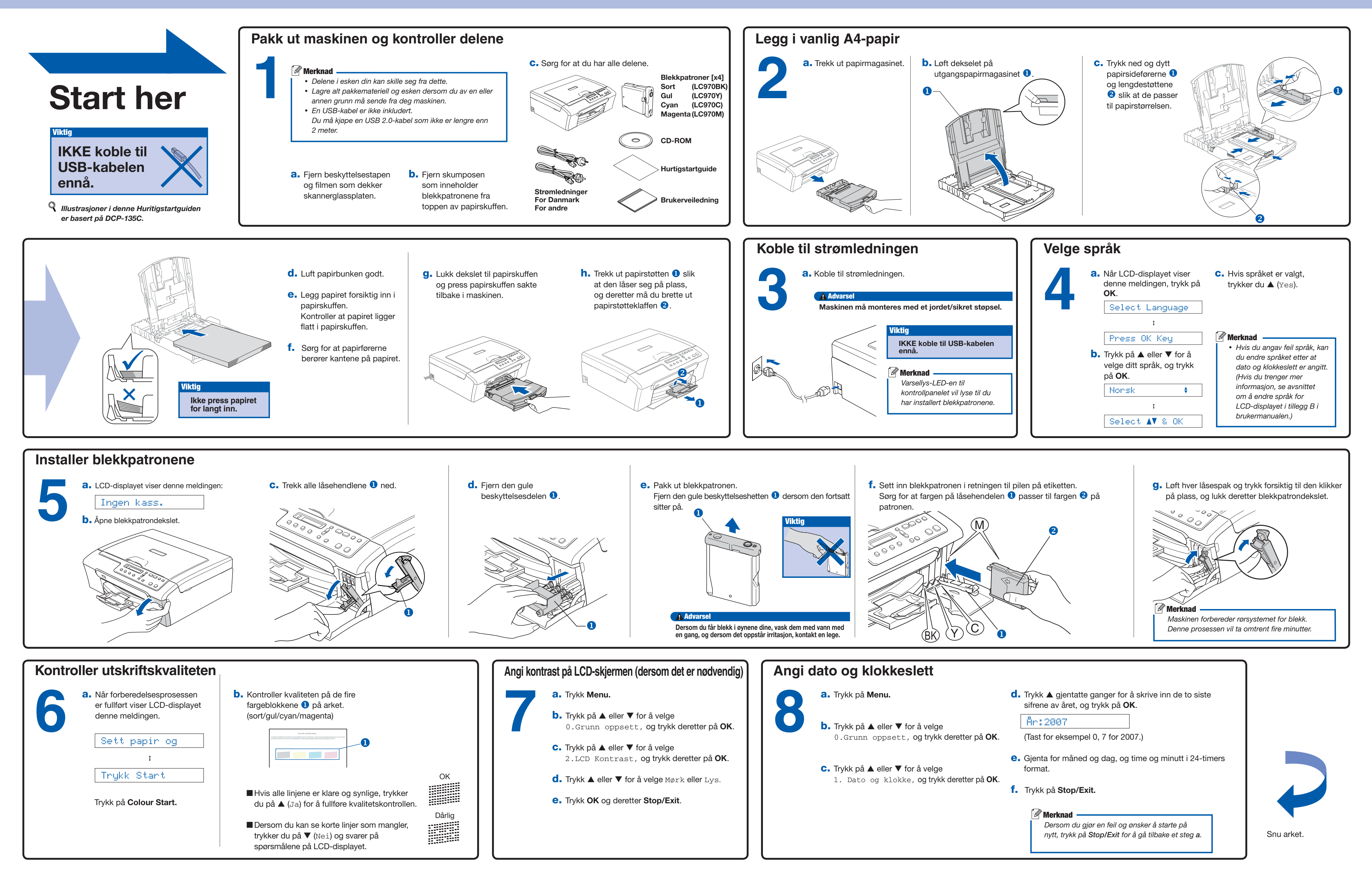

## Hurtigstartguide DCP-135C DCP-150C DCP-153C DCP-157C

## brother

## **For Windows®**

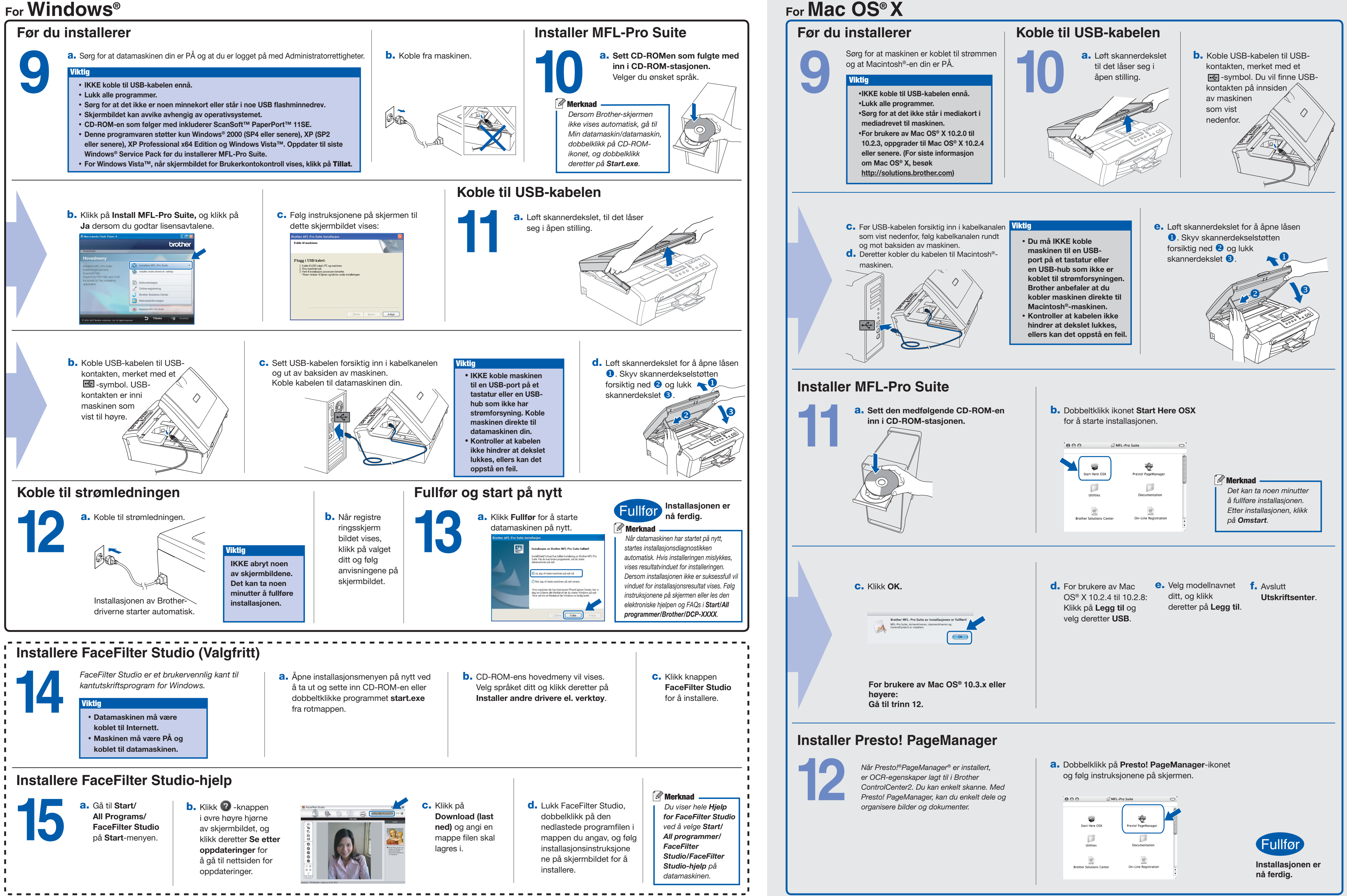

**Hva er Innobella™?**

**innobella** 

Innobella™ er en serie ekte forbruksartikler som leveres av Brother. Navnet "Innobella™" er sammensatt av ordene "innovasjon", som betyr "nyskapende" og "bella", som betyr "vakker" på italiensk. Navnet gjenspeiler den nyskapende teknologien som gir deg "vakre" utskriftsresultater som holder lenge.